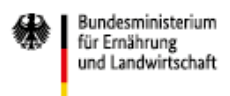

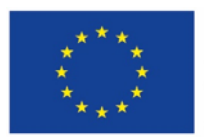

Europäischer Landwirtschaftsfonds für die Entwicklung des ländlichen Raums: Hier investiert Europa in<br>die ländlichen Gebiete.

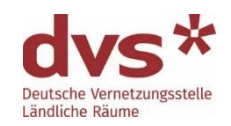

# **Teilnehmerunterlagen**

## **Prozesse und Inhalte visualisieren**

**Kooperations- und Kommunikationsmanagement 28.und 29. Januar 2020 SETA-Hotel, Bad Neuenahr-Ahrweiler** 

**Trainerin: Viola Röder** 

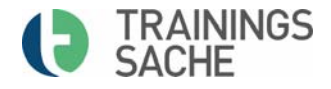

## **1. Einleitung**

Ein Flipchart hat nicht die Aufgabe kunstvoll und kreativ zu sein. Es hat die Aufgabe zu informieren. Das Veranschaulichen komplexer Sachverhalte erleichtert den Zugang zu schwierigen Inhalten und beschleunigt die Kommunikation. Bereits einfache Bildcodes unterstützen dabei, wichtige Kernbotschaften nachhaltig im Gedächtnis zu verankern.

Über die Kombination aus Bild, Text und Farben lassen sich komplexe Inhalte effektvoll vermitteln und Prozesse einfach darstellen. Eine leicht verständliche und einprägsame Visualisierung erleichtert den Prozess des Verstehens und der Vermittlung von komplexen Inhalten und Abläufen. Sie unterstützt die Lern‐ und Dialogprozesse der Zuhörer und bietet gleichzeitig einen qualitativen Unterschied zu anderen Vorträgen, Meetings, Workshops oder Beratungen.

#### **Wir verstehen und lernen leichter, wenn wir nicht nur über Text, sondern auch über Bilder wahrnehmen.**

Deshalb ist überall dort, wo Menschen zusammenkommen, um gemeinsam Dinge zu besprechen, zu planen und zu arbeiten und hierfür Inhalte am Flipchart und an Moderationswänden erstellen oder präsentieren, der Einsatz von Visualisierungstechniken sinnvoll.

Sei es in Meetings, Besprechungen, Trainings, Workshops, Tagungen, Konferenzen, Seminaren, oder in der Lehre, Studium, Forschung und Entwicklung: Mit anschaulichen Visualisierungen werden Botschaften und Ideen leichter auf den Punkt gebracht.

Insbesondere für die Präsentation von vorbereiteten Inhalten und der Vermittlung von Informationen sind Power Point Präsentationen fester Bestandteil des beruflichen Alltags. Bei Wikipedia ist nachzulesen, dass ca. 95 Prozent aller Präsentationen durch PowerPoint unterstützt vorgetragen werden. Zwischen zehn und 100 Milliarden Folien werden dazu jährlich erstellt. Weit weniger Menschen wagen sich an Medien, wie zum Beispiel das Flipchart oder die Pinnwand. Während bei einer klassischen Power Point Folie oftmals Texte nur noch abgelesen werden und die Interaktion mit dem Zuhörer dabei verloren geht, ist die Arbeit am Flipchart eine analoge Alternative zu den teils überfrachteten und monotonen PowerPoint-Präsentationen und eine angenehme Abwechslung in unserer digitalisierten Welt.

Es ist eine Live‐Animation, ein interaktives Werkzeug, dass die Aufmerksamkeit des Publikums länger bindet. Es ist unmittelbarer, zwingt zur Fokussierung und rückt den Präsentator zwangsläufig in den Mittelpunkt. Das Publikum blickt auf das Flipchart und nimmt die Arbeit des Vortragenden wahr. Die Darstellungen und der Vortrag sind nicht voneinander getrennt, sondern können gemeinsam aufgenommen und verarbeitet werden. Dabei spielt es keine Rolle, ob vorbereitete Flipcharts dargestellt werden oder simultan mitskizziert wird.

#### **Worum geht es bei Visualisieren**

Beim Visualisieren geht nicht um Kunst – sondern um Kommunikation. Viele Menschen haben Hemmungen davor, am Flipchart oder dem Whiteboard zu malen, da sie sich selbst für nicht künstlerisch begab oder schlichtweg für nicht kreativ genug halten. Doch künstlerische Fähigkeiten sind beim Entwickeln und/oder Gestalten prägnanter Flipcharts nicht erforderlich. Um visuelle Techniken erfolgreich einzusetzen, kommt es im Wesentlichen darauf an zu kombinieren, zu strukturieren, zusammenzufassen, bildlich zu denken und letztlich präsentieren zu können. Es geht beim Visualisieren in erster Linie darum, in Kombinationen aus

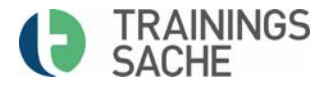

Text, Bild und Containern Zusammenhänge sichtbar zu machen und mittels Piktogramm Sprache und adäquaten Layouts zu visualisieren. Meist werden hierfür einfache Bilder und Metaphern verwandt.

Mittels einfacher grafischer Techniken und der inhaltlichen Übertragungen durch die Bildung von geeigneten Analogien sollen Lerninhalte und Zusammenhänge vereinfacht mittels Grafiken und Metaphern dargestellt werden. Hierzu sind komplexe Inhalte und Sachverhalte auf die wesentlichen Kernbotschaften zu reduzieren und die Masse an Inhalten auf das Wesentliche zu verdichten. Je einfacher und verständlicher die Darstellung, desto leichter sind diese zu Verstehen. Je eindrücklicher die Grafik‐ umso länger bleibt sie im Gedächtnis. Wort und Bild werden in sehr verschiedenen Formen kombiniert oder eine visuelle Botschaft steht für sich allein. Durch die bildhafte Darstellung werden Botschaften leichter einem Empfänger vermittelt. Die Erinnerung an die kommunizierten Inhalte wird bis zu 60% erhöht.

#### **Wie Visualisierungen wirken:**

#### **Visualisierungen ...**

- aktivieren Gefühle, die sich mit den Inhalten verbinden,
- wecken die Aufmerksamkeit und die Neugier,
- sorgen für ein besseres Abspeichern im Gehirn in Form von Erinnerung, die sich gleichzeitig leichter wieder abrufen (also erinnern) lassen,
- sorgen für eine gute Atmosphäre und ein angenehmes Lernklima,
- **•** verdeutlichen viele Gesichtspunkte und Facetten eines Themas,
- **EXECT** machen Muster und Verbindungen leichter erkennbar,
- lassen Gedanken-Landschaften entstehen,
- ermöglichen die Organisation und Strukturierung von Ideen,
- ermöglichen es, nicht nur Raum, sondern auch Zeit darzustellen,
- machen es leicht, Situationen zu analysieren, Vergleiche zu ziehen,
- **EXECTED EXECTED EXECTED EXECTED** zeigen Unterschiede und Gemeinsamkeiten auf.

## **2. Gestaltungsprinzipien**

Um Flipcharts und Metaplanwände wirkungsvoll zu grafisch zu gestalten, sollten die folgenden Grundregeln beachtet werden:

- Visualisierungsmedien sind immer grafisch und flächig, nicht zeichnerisch.
- Es ist die Wirkung von Scheintiefen und Scheinperspektiven zu nutzen (z. B. über einen Rahmen und einen Horizont).
- Lesbarkeit und Verständlichkeit stehen immer im Vordergrund‐ der Inhalt ordnet sich unter.
- Weniger ist mehr! Für mehrere Flipcharts zu einem Thema sollten für eine Wiedererkennung die gleichen bzw. wenige, immer wiederkehrende Gestaltungselemente verwendet werden. Bei der Auswahl von Farben kann es sinnvoll sein, sich an der Corporate Identity eines Unternehmens zu orientieren.

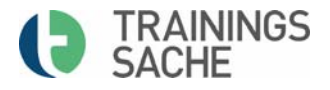

## **3. Material und Ausrüstung**

Gutes Material ist eine wesentliche Voraussetzung für die Erstellung von Flipcharts. Häufig kann man sich nicht darauf verlassen, dass man eine gute Materialausstattung vorfindet, mit der man arbeiten kann. Wer regelmäßig am Flipchart arbeitet, sollte sich daher idealerweise einen Moderationskoffer mit seiner eigenen Materialausstattung zulegen. So ist man nicht auf die Ausstattung anderer angewiesen und hat selbst immer alles dabei, was man braucht.

Zum Gestalten von Flipchart benötigt man folgende Materialien:

#### **Stifte:**

Die Auswahl der Stifte ist mittlerweile eine Wissenschaft für sich. Die Auswahl ist riesig und es Bedarf Expertise, um die verschiedenen Stifte ihrem Einsatz und Zweck nach auszuwählen.

Das größte Sortiment an Stiften hält die Firma Neuland als Spezialausstatter für Seminarbedarf bereit. Die meisten der dort erhältlichen Stifte sind wieder auffüllbar, was dem Aspekt der Nachhaltigkeit und der Vermeidung von unnötigen Plastikmüll Rechnung trägt. Jedoch ist das Befüllen der Stifte nicht so trivial, wie man vielleicht denkt. Auf der Internetseite von Neuland werden daher speziell für jeden Stift Typ Anleitungen in PDF‐Form zur Verfügung gestellt, zum Teil sind sogar Videoanleitungen abrufbar.

Das Wichtigste worauf es ankommt ist, dass Stifte schreiben! Unabhängig von der Stift Art sollte darauf geachtet werden, dass Stifte immer gut befüllt sind und sich ein gleichmäßiges Farbbild ergibt. Für eine gute Lesbarkeit sollte für Texte und Schriften schwarz beziehungsweise möglichst dunkle Farben gewählt werden. Wichtige Textstellen können durch Rot eine Signalwirkung erhalten.

Es wird zwischen Stiften zum Schreiben und Stiften zum Malen bzw. breitflächigem Kolorieren differenziert. Für Text eignen Sich einfach Marker mit Keilspitze. Sie auffüllbar und die Spitzen können ausgetauscht werden Eine Auswahl von vier bis sechs Farben für das weitere Kolorieren erweist sich in der Praxis als durchaus ausreichend. Unabdingbar ist jedoch ein Grau, um, Schatten darstellen zu können.

Grundsätzlich unterscheidet man zwischen folgenden Eigenschaften:

- Stifte mit Keilspitze: Eine Keilspitze verändert die Strichstärke. Sie werden insbesondere zum Schreiben von Text eingesetzt. Wichtig ist hierbei die richtige Haltung in der Hand. Die Spitze wird so angesetzt, dass die linke Seite (bei Rechtshändern) der Keilspitze etwas höher liegt als die rechte. Diese Haltung wird während des Schreibvorganges beibehalten. Die Spitze sollte in einem Winkel von etwa 45 Grad auf dem Blatt aufsetzen. Dadurch ergibt sich ein Schriftbild aus breiteren und feineren Strichen, die sehr gut lesbar sind.
- Stifte mit Pinsel‐ oder Rundspitze: Die Rundspitze ist weniger massiv und ermöglicht ein detailliertes Arbeiten. Im Gegensatz zur Keilspitze sind die Pinselspitzen biegsam. Der Druck auf das Papier bestimmt die Linienstärke. Mit einer Pinsel‐ oder Rundspitze kann sowohl geschrieben als auch gezeichnet werden (z.B. Neuland Outliner oder Artmarker).
- Breite Stiftspitzen zum breitflächigen Kolorieren: breite Stiftspitzen eigenen sich zum Hervorheben von Überschriften. Für eine Breite bis 15 mm kann z. B. der Neuland Big One eingesetzt werden. Er hat eine Keilspitze und ist auffüllbar. Noch breitere Flächen können mit dem FatOne von Neuland coloriert

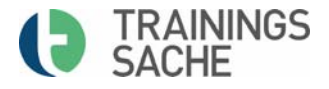

werden. Es gibt sie in einer Breite von 30mm oder 60 mm. Man kann sie als Leerstift erwerben und dann mit seinen Lieblingsfarben selbst befüllen. Die Anwendung der Stifte ist etwas gewöhnungsbedürftig, da die Tinte erst angepumpt werden muss. Pumpt man zu viel Tinte an, kann es schon einmal passieren, dass Farbe ausläuft.

- Permanent-Marker: Permanent-Marker sind nicht wasserlöslich und damit auch nicht aus Kleidung auswaschbar, (zum Beispiel der Neuland Outliner) Der Vorteil: Die Farbe verläuft nicht in hellere Farben.
- Stark deckende Marker: Acrylmarker (zum Beispiel der Neuland FatOne, gefüllt mit AcrylicOne), Diese Marker sind geeignet, um auf Kraftpapier zu schreiben. Der Nachteil dieser Stifte ist, dass sie eben nicht nur auf Papier gut decken. Sie lassen sich leider auch nur schwer aus Kleidung oder Teppich(!) entfernen. Die Acrylmarker müssen aufrecht aufbewahrt werden, damit sie nicht eintrocknen.

Eine genaue Erklärung zu den unterschiedlichen Markern und Stiften sowie die genaue Anleitung zur Verwendung dieser findet man im Internet auf der Neulandseite unter dem Suchbegriff‐ Markerpedia (https://de.neuland.com/markerpedia).

#### **Koloration:**

Zum Kolorieren des Hintergrundes und größeren Flächen können Wachsmalblöcke oder Pastellkreiden verwendet werden. Im Gegensatz zur Wachsmalkreide lässt sich Pastellkreide gleichmäßiger auftragen und wirkt zudem ausdrucksvoller mit mehr Leuchtkraft. Da sie jedoch für Spezialpapiere gedacht sind, haften sie auf normalen Flipchartpapier nicht so gut. Das hat zur Folge, dass das Arbeiten mit Ihnen eine sehr staubige Angelegenheit ist und sich ein großer Teil der Kreide in der Stiftablage des Flipcharts sammelt. Pastellkreide lässt sich gut mit Toilettenpapier oder Kleenex verwischen.

Eine relativ neue Form von Pastellkreiden sind die sogenannten Pan Pastells. Die Kreiden werden in kleinen Döschen geliefert und erinnern an Rouge. Sie werden mit unterschiedlich großen Applikatoren oder auch Wattepads aufgetragen werden, sind sparsam im Verbrauch und sauber aufzutragen. Ihr großer Nachteil ist der Preis, der wesentlich höher liegt als der herkömmlicher Pastellkreiden

Farbverläufe lassen sich sehr gut mit Wischtechnik gestalten. Für eine dreidimensionale Wirkung ist es günstig, die Perspektive zu berücksichtigen und dieser von hell nach dunkel zu folgen. Eine Fixierung mit Fixierspray ist auf Grund von Umweltaspekten zu bedenken. Werden Flipchart häufig verwendet, verblassen zwar die Farben, diese lassen sich jedoch schnell und einfach immer wieder nachkolorieren.

#### **Schablonen:**

Für häufig verwendete Figuren wie Container, Banderolen oder Kreise lassen sich Schablonen gut und einfach aus Pappkarton fertigen. Ein Tipp: Als Lineal können gut Deckenleisten aus Styropor (erhältlich im Baumarkt) verwendet werden. Diese liegen leicht in der Hand, lassen sich gut auf verschieden Längen kürzen, sind einfach zu transportieren und zudem preisgünstig.

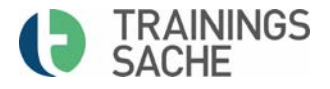

## **4. Die Vorbereitung einer Visualisierung**

Zu einer guten Vorbereitung einer Visualisierung bedarf es zunächst einer Auseinandersetzung mit den Inhalten. Dabei muss dem Visual Facilitor klar werden, welche zentralen Botschaften er vermitteln möchte und wie er die einzelnen Inhalte zusammenfasst und strukturiert. Hierfür empfiehlt sich ein Text, aus dem die wesentlichen Botschaften herausgearbeitet werden. Dieser Text bildet die Grundlage, auf der die Inhalte eines Flipcharts präsentiert werden.

Hierfür ist die Auseinandersetzung mit den folgenden Fragen hilfreich:

- Was ist die Botschaft? Was ist das Wesentliche?
- Welche Assoziationen sind mit dem Thema verbunden?
- Was gehört inhaltlich zusammen?
- Was sind geeignete Analogien, welche Metaphern und/oder Grafikelemente eignen sich zur Darstellung (zum Beispiel: ein Weg für einen Prozess)?
- Wie lassen sich die Informationen in Bildinformationen codieren?

Zu diesen Zwecken kann der Visualisierer jegliche in der Natur oder dem Universum vorkommende Systeme symbolisch aufgreifen. Vom Entwurf bis zum Einsatz solcher Visualisierungen werden die Metaphern und Analogien individuell den unternehmenseigenen Zielen und Botschaften angepasst. Der Informationswert und die Nachhaltigkeit von Bildern sind dann besonders hoch, wenn sie auch wirklich zum Thema passen.

Der Fantasie für die Gestaltung sind dabei keine Grenzen gesetzt. Ein Flusslauf demonstriert z.B. auf natürliche Weise unterschiedliche Symbol‐ und damit Inhaltsebenen: Auf seinem Weg von der Quelle bis zur Mündung stellt er ein sich ständig wandelndes Ökosystem dar und durchläuft wechselnde Landschaften, die für wandelnde Umfeldbedingungen, wechselnde Herausforderungen oder verschiedene Phasen in einem Prozess stehen können.

Um wiederum voneinander getrennte und miteinander zusammenhängende Elemente (z.B. Kunden, Zielgruppen, die Organisation etc.) anschaulich darzustellen, kann zum Beispiel unser Sonnensystem als Bild verwendet werden.

Hierzu im Folgenden einige Beispiele für den Einsatz von Metaphern und Analogien:

- Galaxien mit unterschiedlichen Planeten, schwarzen Löchern und Monden
- Ein Weg für Veränderungen und Prozessen von einem Ist‐ zu einem Sollzustand
- Der menschliche Körper als Bild für ein Gesamtsystem
- Ein Flusslauf von der Quelle bis zur Mündung mit verschiedenen Ökosystemen
- **Eine Reiseroute (z.B. mit mehreren Inseln)**
- Orkane, Berge oder Steine als Sinnbild für Gefahren und Hindernisse

## **5. Das Erstellen von Professionellen Flipcharts**

Sind die inhaltlichen Aspekte und die Symbole klar, mit denen die Botschaften vermittelt werden sollen, empfiehlt es sich, gerade wenn man noch nicht so geübt und routiniert ist, das Flipchart vorzubereiten. Hierfür sollte zunächst Papier, Bleistift, Spitzer und Radiergummi parat liegen.

- Die Anfertigung einer Skizze auf einem DIN A4 Papier ist empfehlenswert, da es vor allem Anfängern schwerfällt, Größenverhältnisse richtig einzuschätzen. In einem Layout kann die Anordnung der Elemente geplant und ausprobiert werden.
- Jedes Flipchart sollte eine Überschrift besitzen. So ist das Thema des Charts immer klar erkennbar. Die Überschrift sollte besonders plakativ in Banderolen oder Textcontainern dargestellt werden und sich vom übrigen Inhalt abgrenzen.
- Arbeitet man häufiger mit Visualisierungen zu einem spezifischen Thema macht es Sinn, sich ein Repertoire an typischen Bildvokabeln in Form eins Verzeichnisses anzulegen, auf das man immer wieder zurückgreifen kann.
- Für das Übertragen der Skizze auf das eigentliche Flipchart ist es vor allem für Anfänger nützlich, die Elemente mit einem Bleistift vorzuzeichnen.
- Schöner und lebendiger wird das Chart, wenn die unbedruckte Seite des Papiers verwendet wird, so dass die Kästchen nur leicht durchschimmern. Auf diese Weise wirkt das Papier weiß und ist dennoch gut zu layouten.

## **6. Visualisierungsgerechte Schrift**

Generell sollte für eine gute Lesbarkeit nur Druckschriften verwendet werden. Zur guten Erkennung der Schriftzeichen sind besonders die Mittellängen wichtig. Daher sind die Mittellängen etwas höher als die Ober‐ und Unterlängen. Während die Mittellänge 50 % – 60 % der Buchstabengröße einnimmt, bleiben Ober‐ und Unterlängen jeweils nur 20 % – 25 % der Größe.

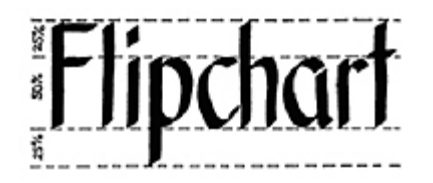

Die Schrift sollte eine Größe von mindestens 3 bis 3,5 cm haben, bei Gruppengrößen über 20 Teilnehmer noch größer. Die Abwechslung von Groß‐ und Kleinbuchstaben (statt nur GROSSBUCHSTABEN) macht Schrift leserlicher und leichter erfassbar. Auch können verschiedene Schriftarten eingesetzt werden, um Gliederungsebenen darzustellen und den Text zu strukturieren.

Grundsätzlich lassen sich enger zusammengeschriebene Buchstaben leichter lesen als breit auseinander gezogene Schrift. Wichtig sind deutliche Abstände zwischen den einzelnen Wörtern und zwischen den Sätzen.

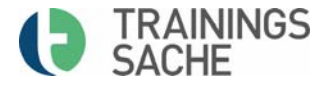

## **7. Farbgestaltung**

Farben schaffen Übersicht und Ordnung. Farbe priorisiert! Mit Farbe können Sie Menschen, Dinge, Elemente und Verhältnisse hervorheben, ordnen oder priorisieren. Farben, die im Farbkreis direkt nebeneinander liegen, passen gut zueinander und lassen eine Visualisierung ruhiger und professioneller wirken.

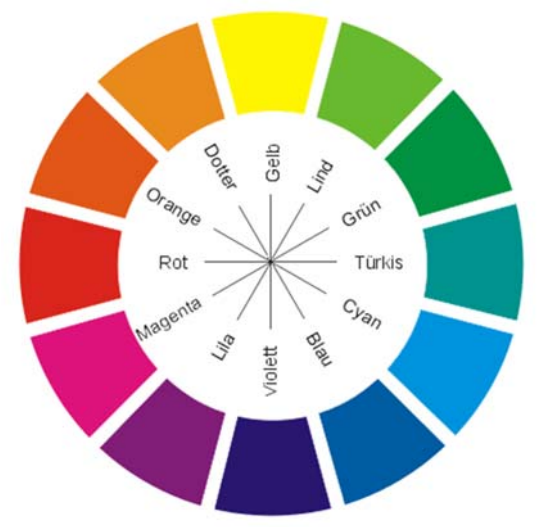

Hierbei gilt es, die Wirkung von Farben zu nutzen:

Hierbei gilt es, die Wirkung von Farben zu nutzen:

- Gelb: Lichtvoll, Farbe des Verstandes, des Wissens, der Heiterkeit, des Goldes
- Rot: Signalwirkung, Farbe der Wärme und Nähe, der Aktivität, der Macht, der Leidenschaft
- Blau: Farbe der Reinheit, des Geistes, der Tiefe, der Kälte
- Grün: Farbe des Lebens, der Ruhe und Hoffnung, der Neutralität, des Mitgefühls
- Schwarz: Farbe der Endlichkeit, des Nichts, der Leere, des Todes

#### **Kombinationen:**

- Gelb und Rot: emotional, leuchtend Blau und Grün: kraftvoll, sachlich
- Gelb und Blau: Entspannt, polarisierend, Rot und Grün: gespannt, polarisierend
- 
- Blau und Rot: kraftvoll, bestimmend Schwarz und Rot: fordernd, giftig
- 
- 
- Gelb und Grün: frisch und lebendig **Schwarz und Gelb: gefährlich, bedrohlich** 
	-
	- F

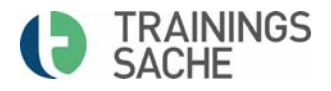

## **8. Tipps für erfolgreiche Visualisierungen**

#### **Fangen Sie einfach an!**

Nutzen Sie Gelegenheiten im Alltag, um auf einem Schmierzettel, auf dem Einkaufszettel oder in Ihren Taschenkalender zu zeichnen. Fangen Sie mit dem Abzeichnen von Verkehrsschildern an und gehen Sie zu komplexeren Bildern über. Beginnen Sie mit kleinen Bildern und gehen Sie nach und nach zu Flipchart‐Zeichnungen über.

#### **Nicht zu hohe Ansprüche an sich setzen**

Ihre Bildmetaphern sollen für alle verständlich sein und Ihrem Zweck dienen. Denken Sie immer daran, dass Sie keine Kunstwerke malen müssen und das auch niemand von Ihnen erwartet. Kommunikation mittels Bildsprache hat nichts mit Kunst zu tun.

#### **Beschränken Sie sich auf das Nötigste**

Welche Information soll Ihr Bild vermitteln? Zeichnen Sie nur, was notwendig ist, damit Ihr Publikum versteht, was Sie meinen. Lassen Sie Dekor, Räumlichkeit und Details weg.

**Nutzen Sie Farbe**

Benutzen Sie einen schwarzen Marker und zwei bis vier Farben, um Inhalte hervorzuheben. Wenn Sie während eines Workshops die Inhalte der Teilnehmenden visualisieren, nutzen Sie die Pausen, um Ihre Flipcharts farbig und damit attraktiver zu gestalten.

#### **Zeichnen Sie ab**

Kopieren Sie vorhandene und einfache Zeichnungen, wie Verkehrsschilder, Piktogramme, Leitsystem oder ClipArt‐Bilder Ihres Schreib‐ oder Zeichenprogramms. Erstellen Sie einfache Zeichnungen.

#### **Kombinieren Sie Symbolbilder, um die Bedeutung abzuleiten**

Sammeln Sie zu einem Begriff Symbole, die durch Zusammensetzung die Bedeutung Ihres Bildes transportieren. Zum Beispiel können Sie den Begriff Offenherzigkeit (offen + herzig) durch die Symbole offenes Fenster und Herz darstellen.

- **Halten Sie Ihren visuellen Wortschatz fest** Legen Sie sich eine Art Vokabelheft für Ihre Bildworte an und sammeln Sie dort alle Bilder, die Sie verwendet haben oder die Sie verwenden könnten.
- **Denken Sie in Bildern und Metaphern** Zeichnen Sie Ihre Gedanken durch einfache Symbole, Pfeile und Textcontainer auf. Nutzen Sie diese Methode, wenn Sie anderen etwas erklären oder Ihren Gedankengang stützen wollen.
- **Nutzen Sie Visualisierung für Ihren Berufsalltag** Bilder können einen Prozess darstellen. Sie können die Ergebnisse eines Meetings als Bild festhalten. Bereiten Sie dafür ein Flipchart vor oder diskutieren Sie mithilfe von Bildmetaphern, Zeichnungen und Grafiken.

[Quelle: in Anlehnung an bikablo von Neuland]

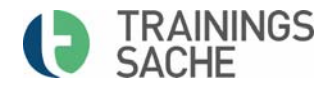

## **9. Elemente zur grafischen Gestaltung eines Flipcharts**

#### **Textbausteine**

Textelemente können als Fließtext in ein Flipchart eingezeichnet werden. Es gilt dabei jedoch die Faustregel, nicht mehr als acht Zeilen zu beschreiben. Die Textausrichtung erfolgt linksbündig mit etwa zwei Kästchen Abstand zum Rand. Die mittige Anordnung ist beim Schreiben aufwändig und verlangt Präzision und Erfahrung, da bereits kleine Abweichungen deutlich auffallen. Sie eignet sich daher vorrangig für Überschriften. Rechtsbündiges Schreiben erfordert eine Menge Übung und bremst den Lesefluss. Übersichtlicher wird Text in sogenannten Textcontainern dargestellt.

#### **Container für Textelemente**

Als Textcontainer können neben einfache Rahmungen in Form von Rechtecken verwendet werden, aber auch alle Art von Banderolen, Sprechblasen, Wolken, Pfeile oder Schilder verwendet werden.

Hierbei ist es vorteilhafter, zuerst den Text zu schreiben und dann den jeweiligen Container außen herum zu malen. Auf diese Weise ist der Container immer passgenau.

**Aufzählungszeichen:**  Aufzählungszeichen sorgen für einen schnelleren Überblick. Geeignet sind zum Beispiel farbige Punkte, Kästen oder plakative Nummerierungen. Alles ist schöner als der einfache Spiegelstrich! Grundsätzlich lässt sich jedes Symbol als Aufzählungszeichen einsetzen.

**Symbole:** Hilfreich vor allem beim Entwickeln von Flipchart ist es, auf ein gelerntes Repertoire an gelernten Symbolen zurückgreifen zu können. Ausreichend sind etwa 10‐20 Symbole, die für häufig wiederkehrende Inhalte passend sind (z.B. Glühbirne, Lupe, Bombe, Stern, Wegweiser).

**Rahmen:** Rahmen dienen der Herstellung einer ersten Dreidimensionalität. Sie bilden eine optische Begrenzung und sind ein wichtiges Gestaltungselement

#### **Schattierung**

Einfache Schatten machen jede Grafik in Sekunden ein bisschen besonderer. Mit Licht und Schatteneffekten werde Flipcharts durch die Dreidimensionalität optisch aufgewertet.

#### **Linien**

Gerade Linien lassen sich mit Schwung leichter zeichnen als langsam. Bei langsamer Bewegung kommt jede kleine Zitterbewegung der Hand und des Unterarmes automatisch mit auf das Blatt. Die schnelle Bewegung glättet die Linie. Optimal ist es, wenn zum Zeichnen von Linien ein Lineal verwendet wird. Durch geschwungene Linien kommt Lebendigkeit ins Bild.

Mit waagrechten Linien wird Horizont und Weite vermittelt. Senkrechte Linien eignen sich gut für Begrenzungen. Schattierungen erzeugen Tiefe.

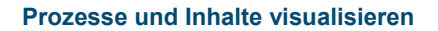

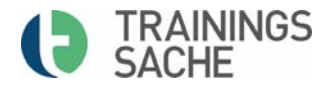

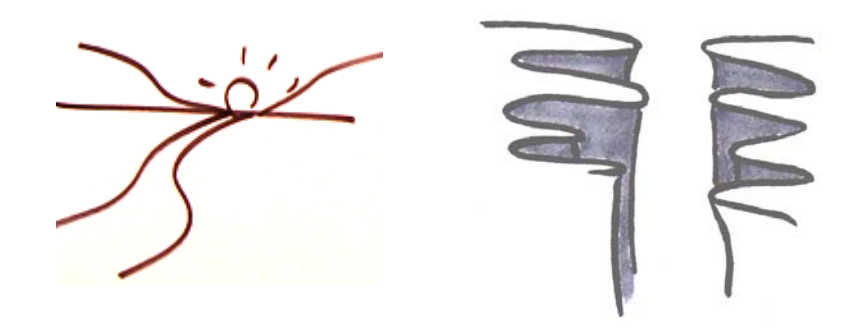

#### **Pfeildarstellungen für Prozessvisualisierungen**

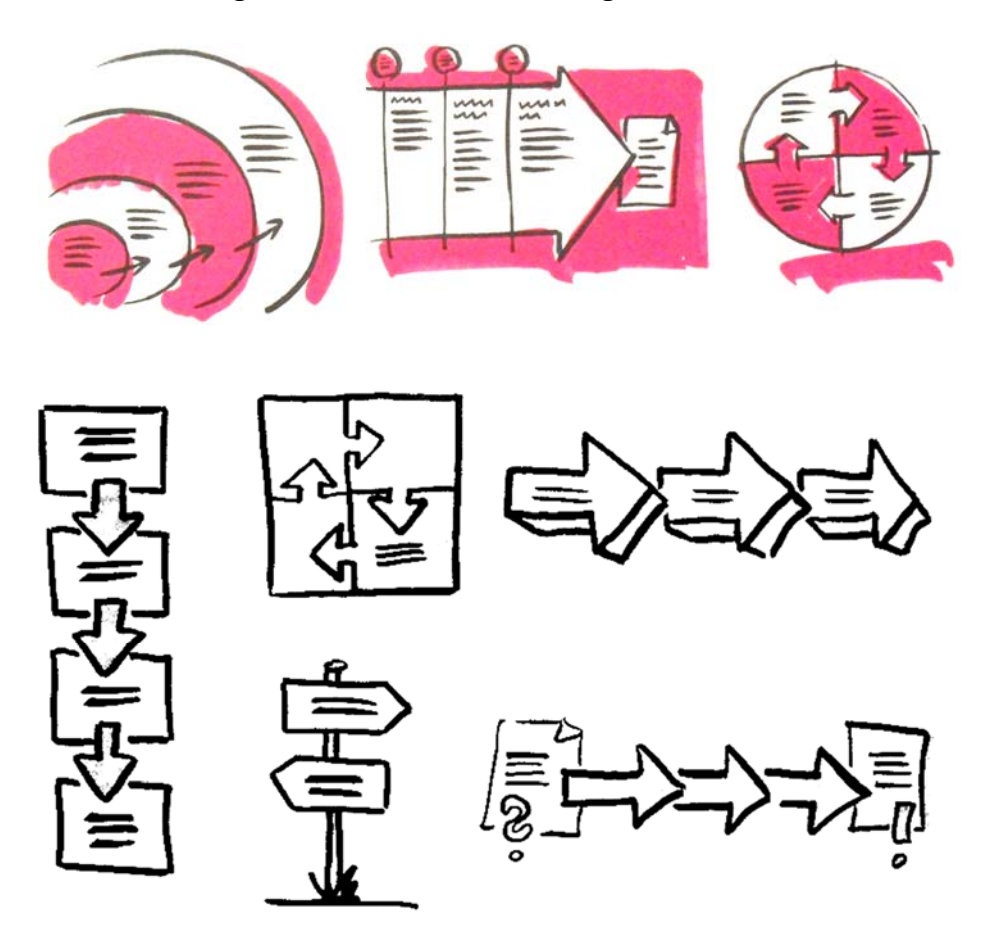

#### **Textboxen/Container**

Einzelne wichtige Begriffe und Aspekte und kurze Texte usw. können durch Textboxen bzw. Container besonders in Form gebracht werden. Eine solche Textbox kann jede beliebige Form haben.

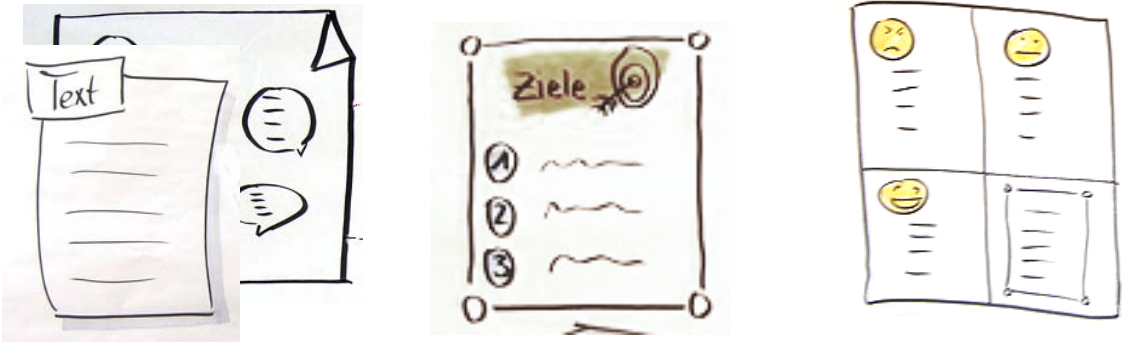

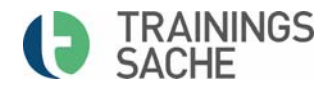

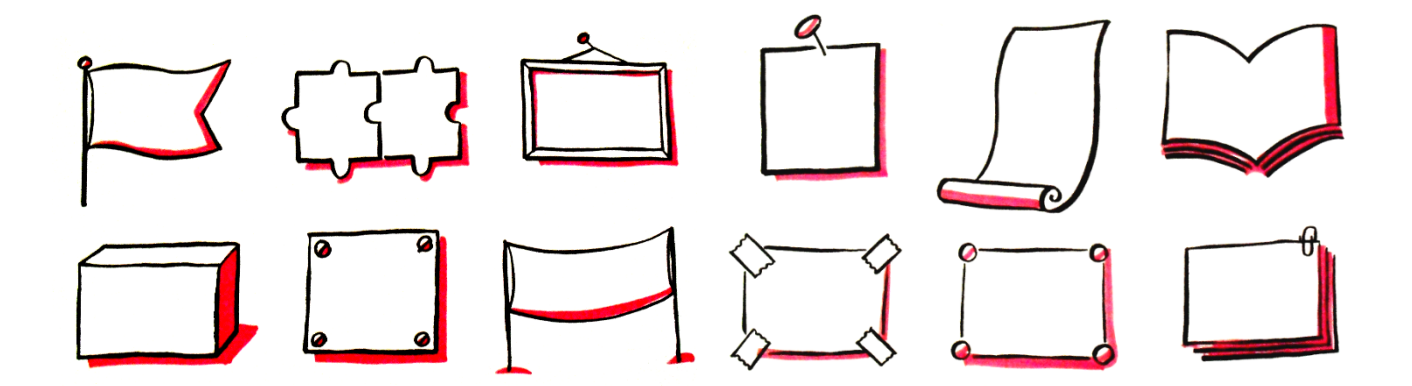

### **Überschriftenbanner und Rollen**

Überschriften und übergeordnete Gliederungspunkte lassen sich durch Banner und Rollen besonders hervorheben.

Zeichenschritte für Banner:

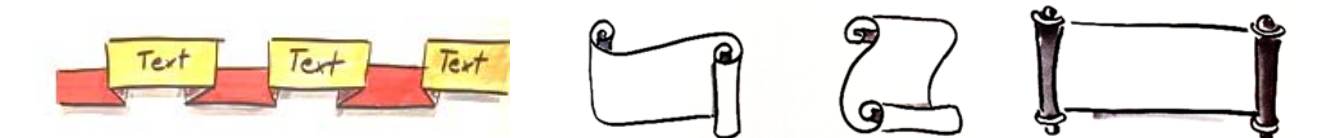

Zeichenschritte für Rollen:

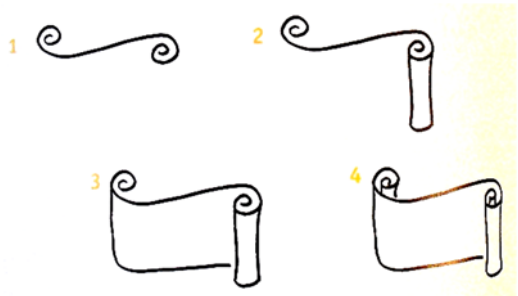

Zeichenschritte für Banner:

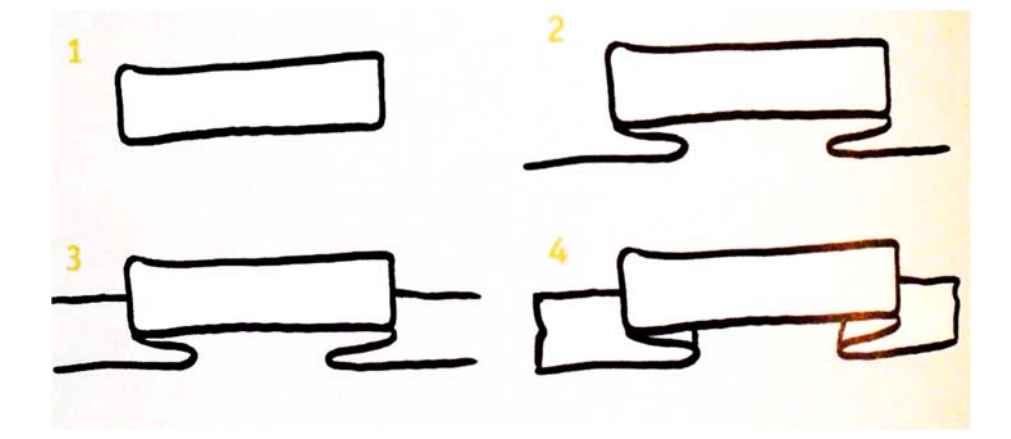

#### **Strichmännchen:**

Strichmännchen kann jeder. Im Folgenden drei Varianten:

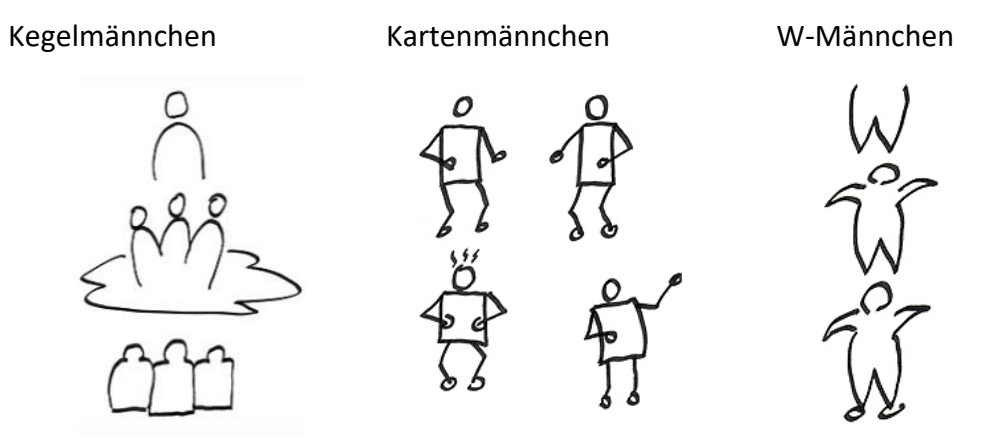

Männchen spielen in der Visualisierung eine zentrale Rolle. Mit Hilfe von Männchen lassen sich Kommunikation, Beziehungen und Handlungen sowie Bewegungen/Prozesse darstellen.

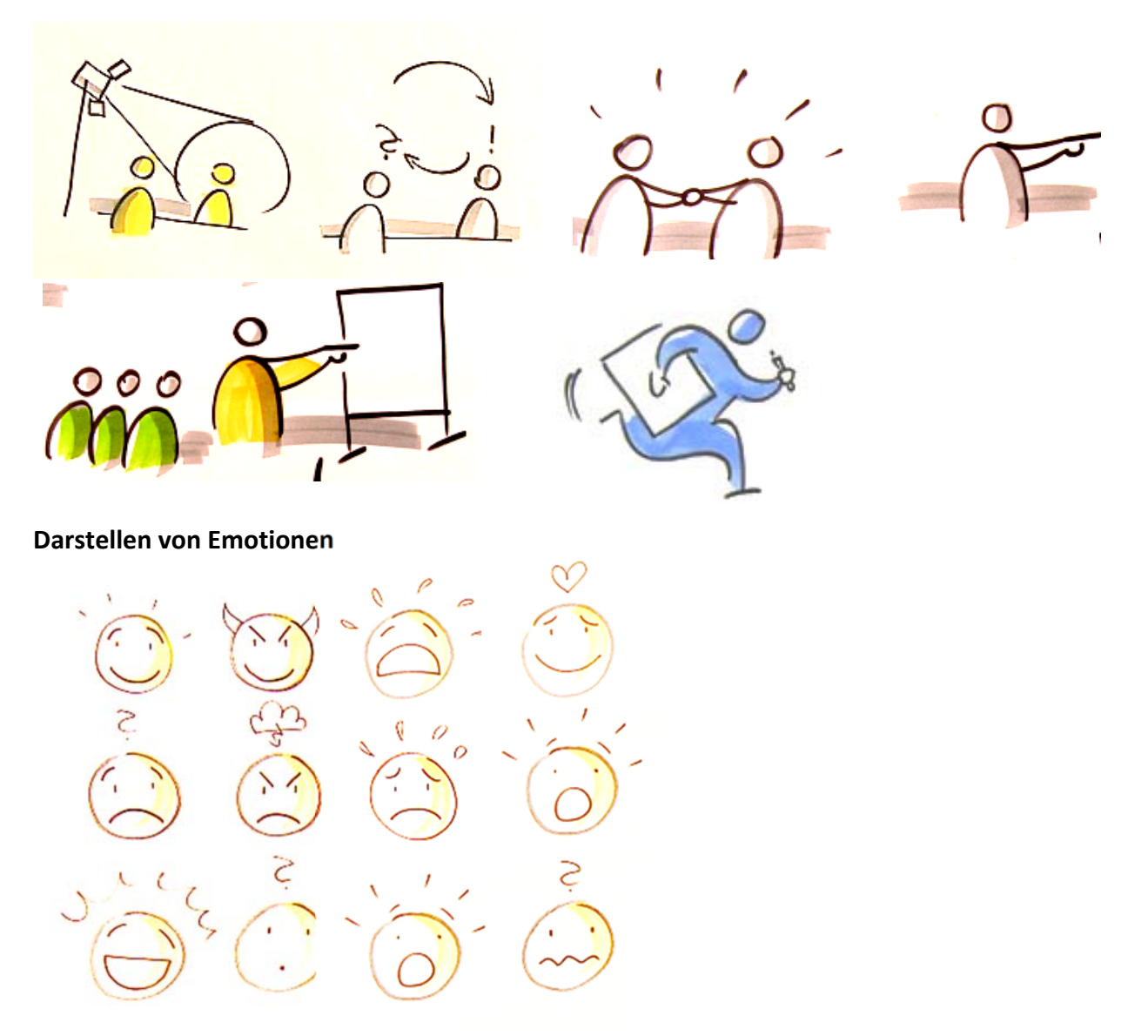

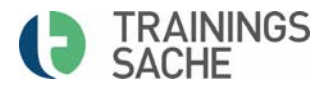

#### **Symbole für den Grundwortschatz**

Symbole sind Bedeutungsträger oder Stellvertreter der visualisierten Botschaften. Es handelt sich in der Regel um Gegenstände. So steht zum Beispiel das Herz für Harmonie und Liebe, die Glühbirne für Ideen und der Kompass für Richtung oder Orientierung.

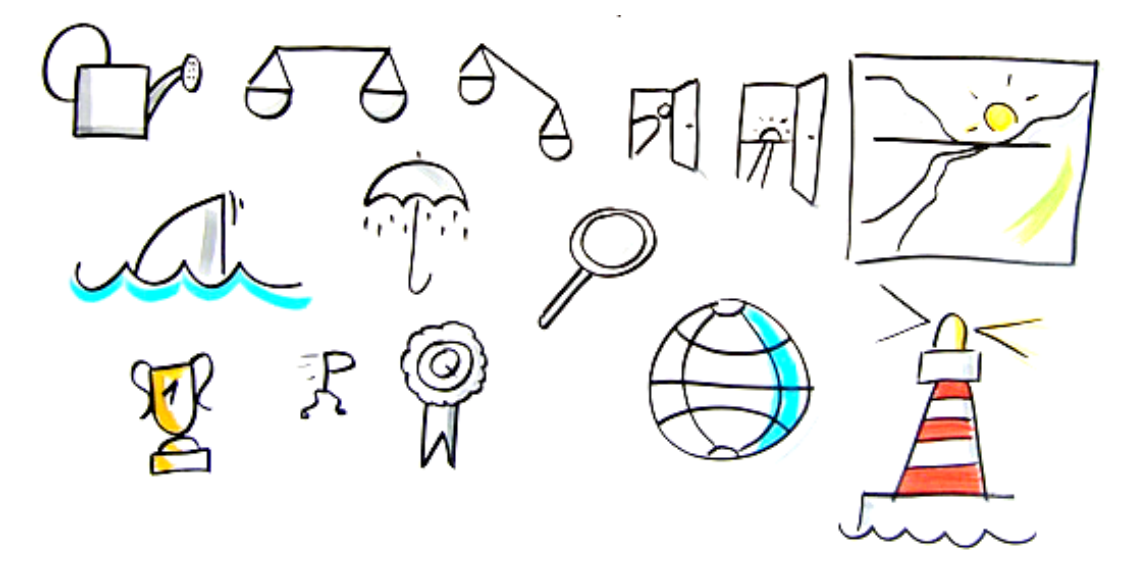

#### **Layouts für die Visualisierung von Prozessen**

Visualisierungen basieren auf einer Anordnung verschiedener Einzelelemente wie Worten, Symbolen, Grafiken, usw. Zusammengefügt lassen sich Prozesse darstellen.

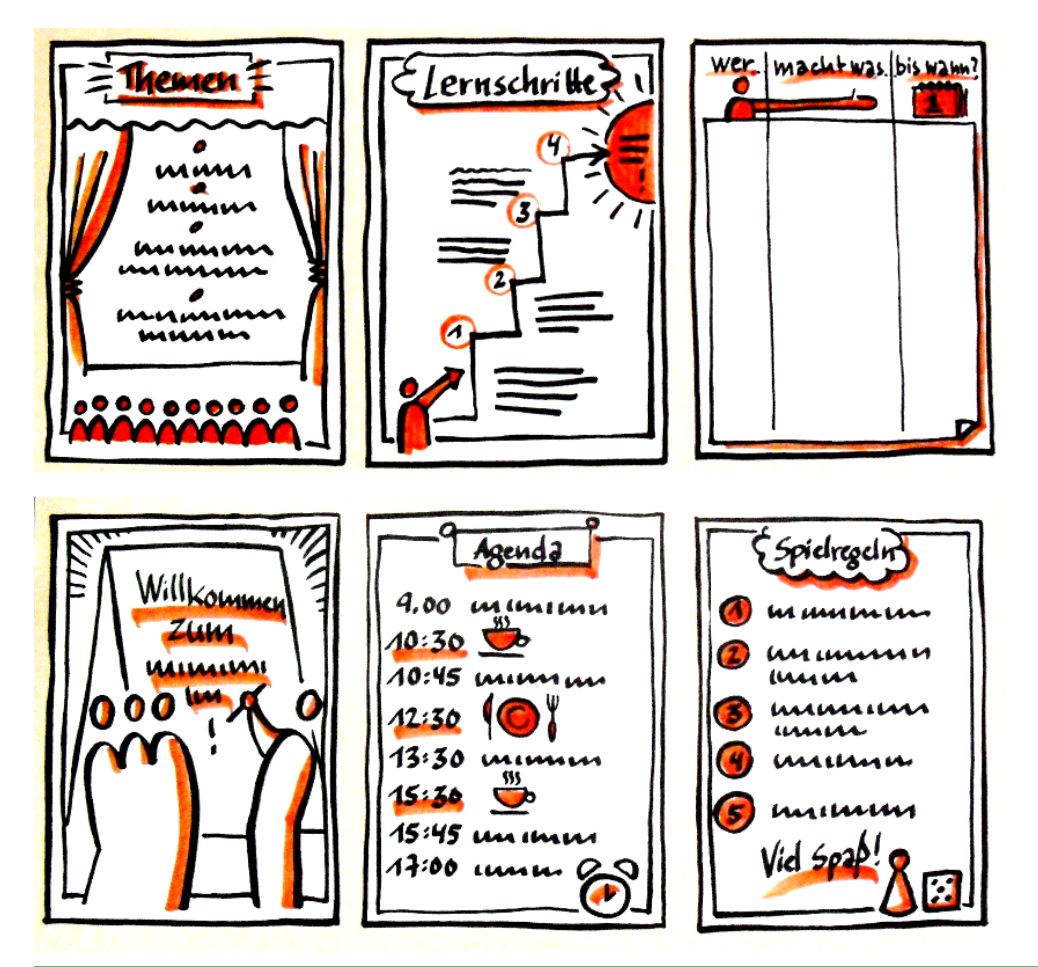

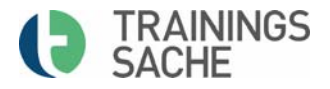

## **Literatur/Quellenverzeichnis**

- Das große Flipchart-Vorlagen-Buch, Sandra Dirks Verlag: mitp; Auflage: 2019, ISBN‐10: 3747500625
- Haußmann, Martin und Holger Scholz: bikablo 1, ISBN-10: 3940315214, Neuland GmbH & Co. KG, 2007
- Haußmann, Martin und Holger Scholz: bikablo 2: Neue Bilder für Meeting, Training & Learning / New Visuals for Meeting, Training & Learning; , Neuland GmbH & Co. KG, 2009
- Nitsche, Petra: Bildsprache, Formen und Figuren in Grund‐ und Aufbauwortschatz, ISBN‐10: 3941965379; managerSeminare Verlags GmbH; 2. Auflage 2013
- Schilling, Gert: Visual Tools ‐ visualisieren leicht gemacht!: Die Kraft der Bilder für Menschen im Wirtschaftsleben; ISBN‐10: 3930816210, Gert Schilling Verlag, 2010
- Comics zeichnen leicht gemacht: Figuren, Story, Umgebung, Panelgestaltung, Perspektivepunkt.verlag; Auflage: 1 (16. Juli 2019), ASIN: B07VD966R5
- Visual Tools ‐ visualisieren leicht gemacht!: Die Kraft der Bilder für Menschen im Wirtschaftsleben (Deutsch) Schilling; Auflage: 3 (23. März 2010),ISBN‐10: 3930816210

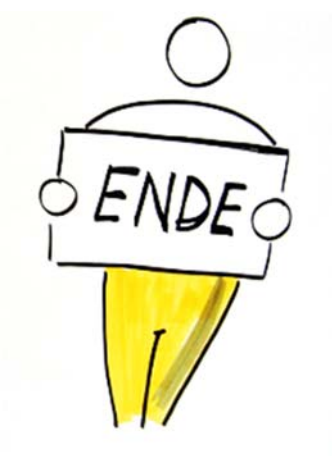